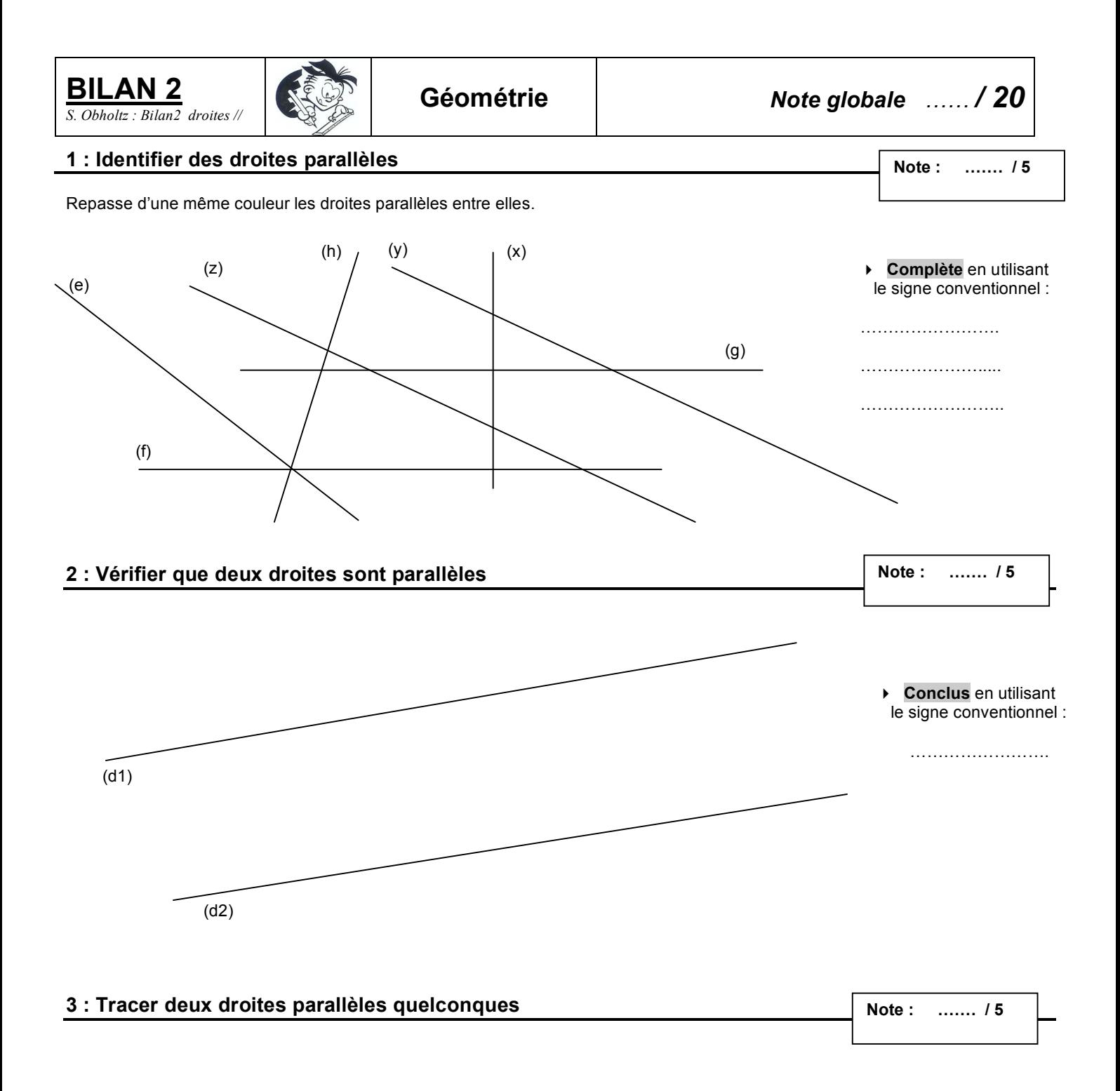

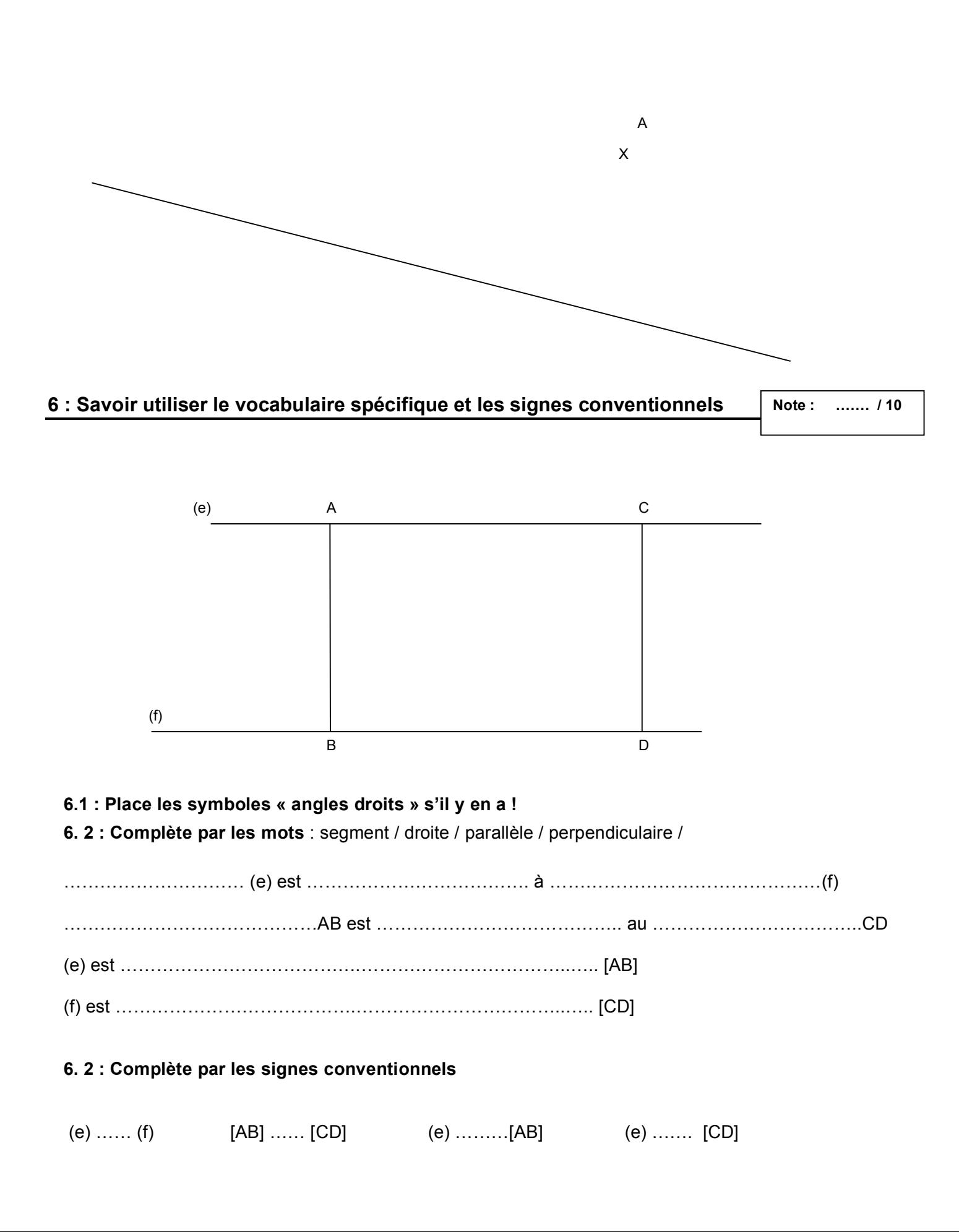

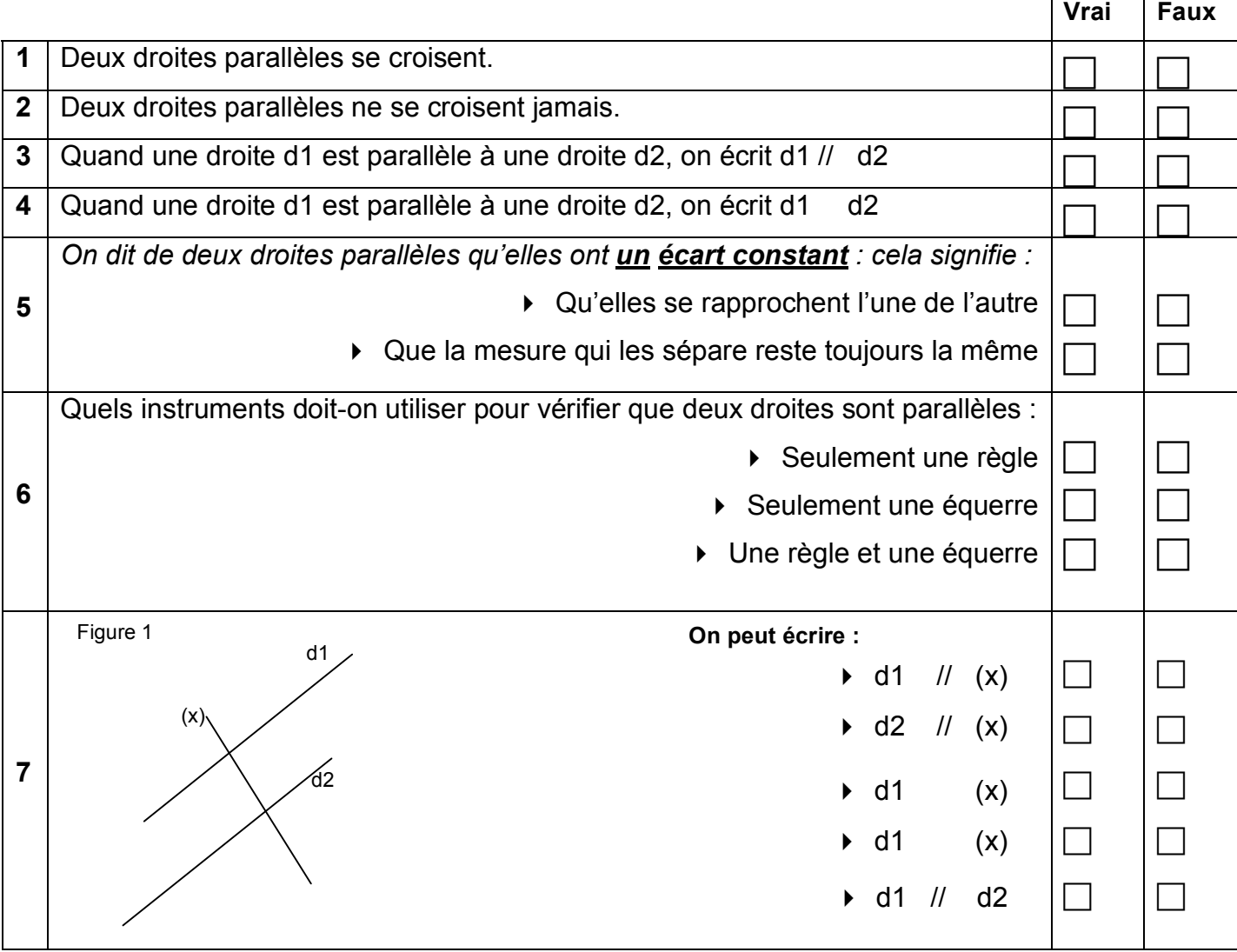

 $\mathbf{r}$ 

 $\overline{\phantom{a}}$